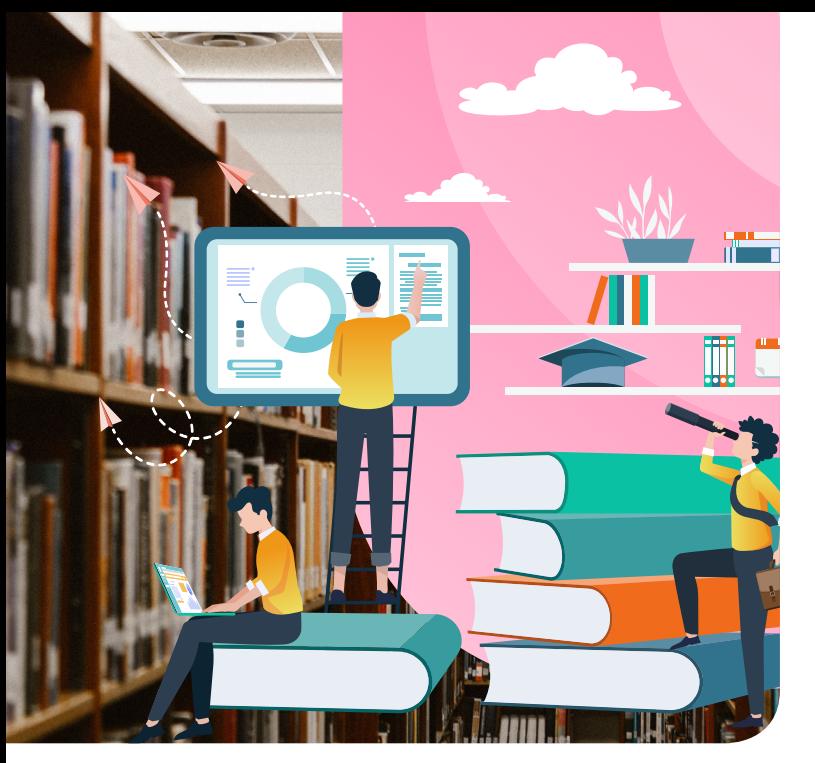

### 13. Поширення і збереження мистецтва: музеї, галереї, бібліотеки

Мета уроку — ознайомити учнів із формами збереження, презентації, популяризації мистецької спадщини. Лекційна складова уроку будується відповідно до матеріалу підручника у формі екскурсії художніми музеями, галереями світу та всесвітньо відомими бібліотеками з використанням QR-кодів. Завдяки застосуванню QRкодів з'являється можливість проводити урок в інтерактивній формі «вчитель — учні», коли учні активно залучені до пошуку необхідної інформації та відтворюють її з певною власною інтерпретації.

Друга вправа, запропонована в цьому уроці, «SMM-менеджер музею або бібліотеки» в першу чергу спрямована на те, щоб зацікавити учнів мистецькою спадщиною та продемонструвати, що сучасні професії можуть бути безпосередньо пов'язані з популяризацію культури, а соціальні мережі можуть використовуватися не лише для спілкування чи розваг, але й для поширення інформації про пам'ятки культури.

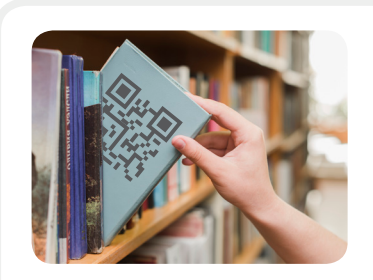

### ВПРАВА: **Мандруємо галереями та бібліотеками завдяки QR-кодам**

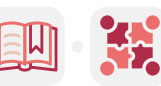

SHOLO DE MEDICE SE

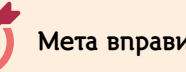

- » дати уявлення про об'єкти світової культурної спадщини (зокрема України), що перебувають під охороною ЮНЕСКО;
- » ознайомити із функціями музеїв мистецтв, картинних галерей, бібліотек щодо збереження, презентації, популяризації мистецької спадщини; з відомими музеями світу й деякими творами з їхніх колекцій.

#### **Мета вправи Навички з інфомедійної грамотності**

- » уміння шукати і працювати з джерелами та першоджерелами;
- » застосування сучасних технологічних можливостей (зокрема QR-кодів), мультимедійних технологій для презентації, популяризації мистецької спадщини.

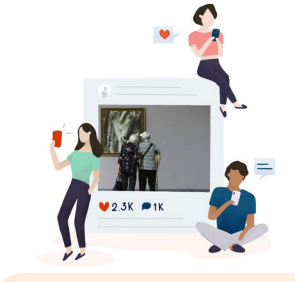

ВПРАВА: **SMM-менеджер/ка музею та бібліотеки**

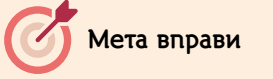

- » сформувати розуміння, як можна застосовувати сучасні технології та мультимедійність для презентації й популяризації мистецької спадщини;
- » стимулювати інтерес до культурного надбання (до об'єктів із фондів музеїв і бібліотек) за допомогою соціальних мереж.

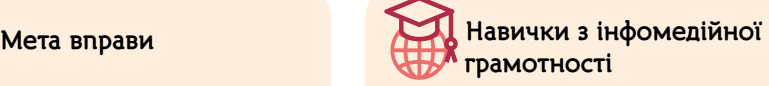

- » навички ефективного пошуку інформації;
- » етика спілкування в соціальних мережах;
- » застосування соціальних мереж для популяризації мистецтва.

# MUCTEUTBO CELASS DE RUELA REGIS

#### **Вправа: Мандруємо галереями та бібліотеками завдяки QR-кодам**

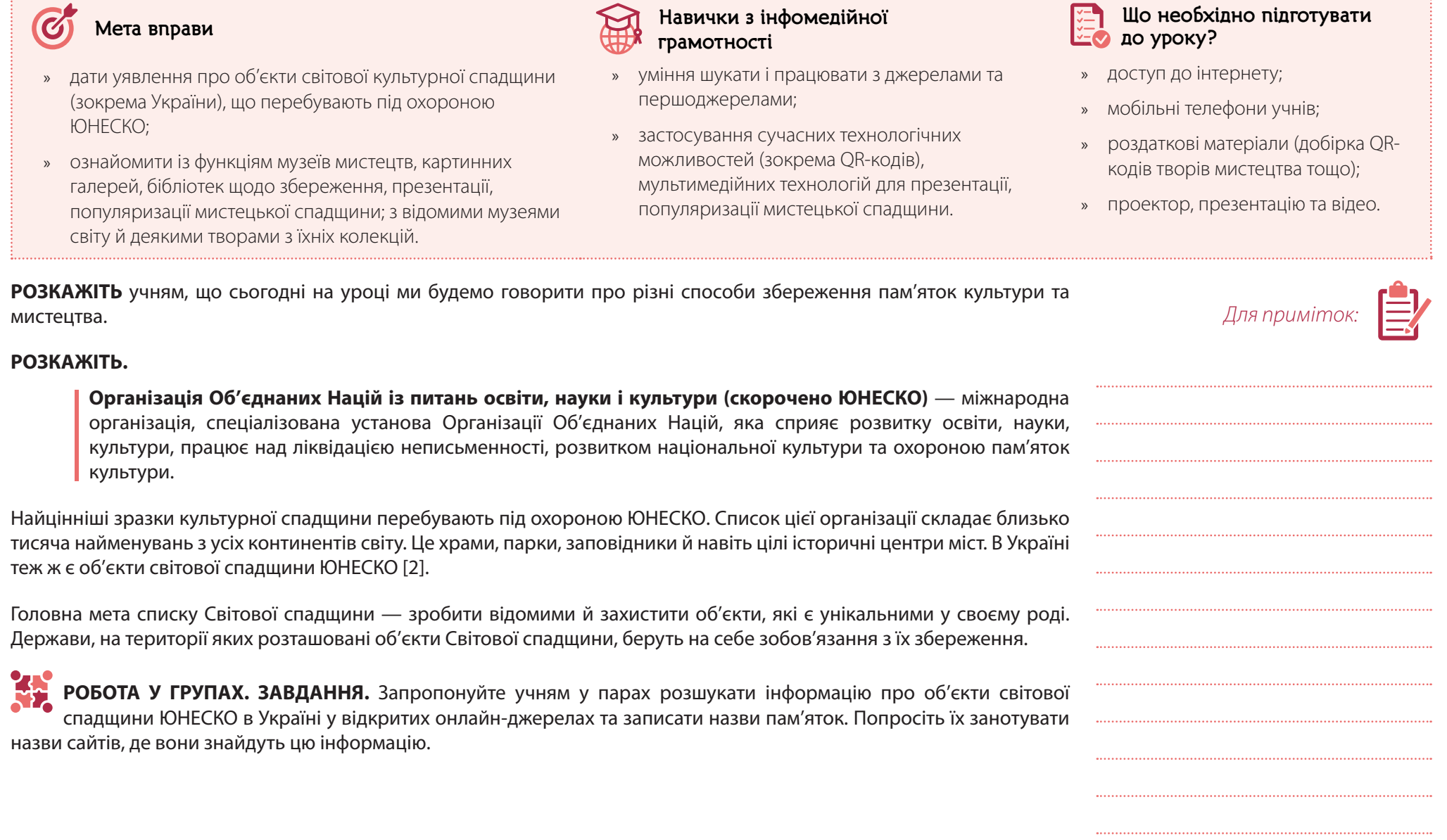

- **1.** Які об'єкти ви знайшли? (*Об'єкти світової спадщини ЮНЕСКО в Україні: Собор святої Софії і прилеглі монастирські споруди, Києво-Печерська лавра (в частині: Києво-Печерська лавра); історичний центр м. Львова; Резиденція митрополитів Буковини і Далмації (нині — Чернівецький національний університет ім. Юрія Федьковича); дерев'яні церкви карпатського регіону Польщі й України (вісім церков України та вісім церков Польщі, що представляють гуцульський, бойківський, лемківський та галицький типи архітектури) розташовані в Івано-Франківській, Закарпатській та Львівській областях; Херсонес Таврійський (Крим, м. Севастополь); пункти геодезичної дуги Струве.)*
- 

**ЗАПИТАЙТЕ.** 

**ПРИМІТКА.** Зверніть увагу, що учні можуть називати шість або сім об'єктів. Інколи Собор святої Софії і прилеглі монастирські споруди та Києво-Печерську Лавру розділяють як окремі об'єкти світової спадщини.

- **2.** Якими джерелами ви користувалися при пошуку? (*Учні можуть називати різноманітні сайти. Уточніть, чи було на цих ресурсах посилання на першоджерело інформації, чи звернули вони увагу, хто є автором статті та коли вона була опублікована.)*
- **3.** Як можна перевірити достовірність інформації, яку вони знайшли? (*Можна подивитися, чи є посилання на першоджерело та офіційні сайти. Перевірити цю інформацію в декількох джерелах. У цьому випадку офіційним джерелом є сайт ЮНЕСКО:<http://whc.unesco.org/>(англійською) або сайт Міністерства культури України: [https://](https://bit.ly/2IcfrEO) [bit.ly/2IcfrEO](https://bit.ly/2IcfrEO).)*

**РОЗКАЖІТЬ** учням про види джерел інформації (первинні і вторинні).

**Первинне джерело, першоджерело** — це безпосереднє джерело певних відомостей або оригінальна основоположна праця в якій-небудь галузі науки, культури тощо; джерело, що містить первинну інформацію (наприклад, оригінального первинного дослідження).

**ЗАПИТАЙТЕ.** Подумайте, які типи першоджерел ви знаєте.

Типи першоджерел:

- $\beta$  так звані офіційні джерела інформації (наприклад, веб-сторінки органів влади, міжнародних організацій, установ тощо; сюди ж відносимо опубліковані джерела офіційних органів влади. Наприклад, перша українська пам'ятка увійшла до переліку об'єктів Світової спадщини 1990 року на 14-й сесії Комітету Світової спадщини ЮНЕСКО і протокол цього засідання є першоджерелом);
- $\emptyset$  фото, аудіо, відео (фотографії на смартфоні це теж першоджерело);
- $\mathscr{D}$  завірені підписами й печатками документи;

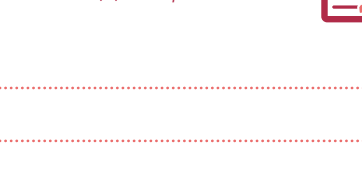

*Для приміток:* 

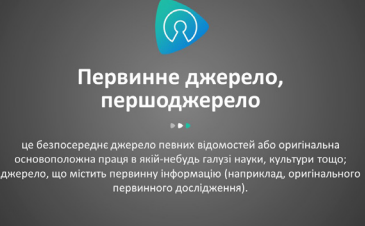

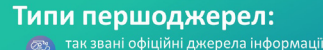

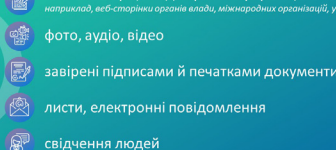

**Tak звані речові першоджерела** (п

## $M$ истецтво  $\mathbb{R}^{2}$ អ៊ី $\mathbb{C}^{2}$ អ៊ី $\mathbb{C}^{2}$  (3)  $\mathbb{R}$   $\mathbb{R}^{2}$   $\mathbb{R}^{2}$  (3)  $\mathbb{R}^{2}$  (3)  $\mathbb{R}^{2}$  (3)  $\mathbb{R}^{2}$  (3)  $\mathbb{R}^{2}$  (3)  $\mathbb{R}^{2}$  (3)  $\mathbb{R}^{2}$  (3)  $\mathbb{R}^{2}$  (3)  $\mathbb{R}^{2}$  (3)

- $\beta$  листи, електронні повідомлення (повідомлення у вайбері чи у пошті першоджерело);
- $\beta$  свідчення людей (що теж, швидше за все, зберігаються на аудіоматеріалах чи написані та підтверджені підписом);
- $\emptyset$  так звані речові першоджерела (побутові речі, гроші, цінності).

**ПРИМІТКА.** Ця тема також розглядається на уроці з історії України про Пилипа Орлика (8 клас). Подаючи її в цьому уроці, враховуйте обсяг часових ресурсів: якщо його небагато, то проговоріть із учнями лише те, що сайт ЮНЕСКО чи органів влади є першоджерелом.

**Вторинним джерелом інформації** може бути, наприклад, повідомлення в газеті чи на телебаченні про цю подію. Довіра до тексту вища, коли в ньому є посилання на джерело, ім'я автора, назва матеріалу та рік опублікування. Коли йдеться про повідомлення в інтернеті, важливо в тексті мати гіперпосилання на дослідження, що цитуються в тексті. Читач може легко зайти на оригінал джерела.

Важливо перевіряти потрібну інформацію за допомогою кількох джерел, адже неправдива, неповна інформація призводить до хибних висновків та рішень. Популярність та авторитетність джерела ще не є гарантією достовірності [1].

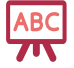

**ПРЕЗЕНТАЦІЯ.** Запропонуйте учням поглянути на зображення об'єктів світової спадщини ЮНЕСКО.

#### **Перелік:**

- **1.** Собор святої Софії і прилеглі монастирські споруди, Києво-Печерська лавра (в частині: Києво-Печерська лавра) (рік включення — 1990).
- **2.** Ансамбль історичного центру Львова (рік включення 1998).
- **3.** Резиденція митрополитів Буковини і Далмації (нині Чернівецький національний університет ім. Юрія Федьковича) (рік включення — 2011).
- **4.** Дерев'яні церкви карпатського регіону Польщі й України (вісім церков України та вісім церков Польщі, що представляють гуцульський, бойківський, лемківський та галицький типи архітектури) розташовані в Івано-Франківській, Закарпатській та Львівській областях (рік включення — 2013).
- **5.** Херсонес Таврійський (Крим, м. Севастополь) (рік включення 2013).
- **6.** Пункти геодезичної дуги Струве (рік включення 2005).

**РОЗКАЖІТЬ.** Картини й літературні твори, архітектурні споруди і скульптурні пам'ятки, нотні записи та кінострічки дійшли до нас через сотні й десятки років завдяки праці багатьох людей, які охороняли і зберігали всі ці культурні феномени, поповнюючи ними світову скарбницю мистецтва. Для збереження, презентації, популяризації мистецьких

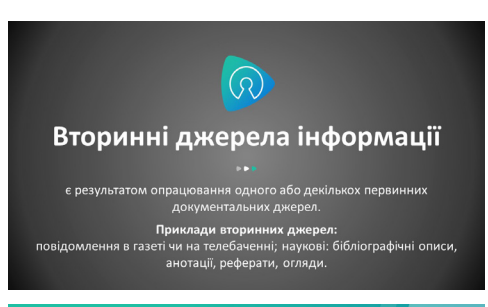

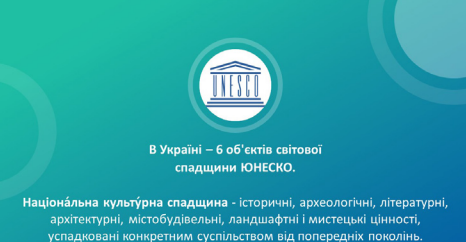

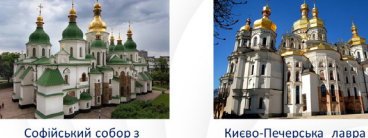

архітектурним ансамблем

http://ukrainaincognita.com/kyivskaoblast/kyiv/sobor-svyatoi-

м. Києві http://7chudes.in.ua/nominaciyi/kyy

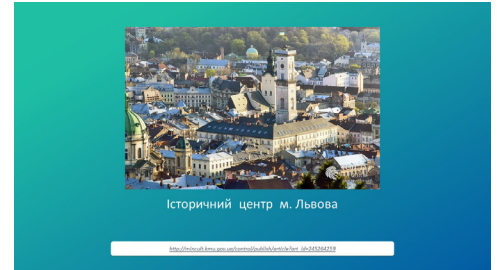

надбань людства в усьому світі існують художні музеї та картинні галереї. Найвідоміші з них — Лувр, Ермітаж, Прадо, Дрезденська, Третяковська галерея та інші.

Сьогодні завдяки активному розвитку мультимедійних технологій музеї (бібліотеки) почали застосовувати їхні можливості у своїй практиці. Це спеціальні технології, що дозволяють замінити традиційну розповідь екскурсовода й пасивне сприйняття експозиції активною взаємодією відвідувача з експонатами.

На багатьох експонатах музеїв чи на архітектурних пам'ятках ми дедалі частіше помічаємо візерунчастий квадрат — **QR-код.**

**ЗАПИТАЙТЕ.** Хто знає, що таке QR-коди? Чому вони так називаються і яким чином їх можна створити?

#### **ПОЯСНІТЬ,** що

**QR-код (від англ. quickresponse — «швидкий відгук»)** — це код швидкого реагування, що зчитується машиною й містить інформацію про об'єкт, до якого вона прив'язана. QR-коди дедалі частіше можна побачити на експонатах музейних експозицій.

**КОРОТКИЙ ТЕОРЕТИЧНИЙ МАТЕРІАЛ.** QR-код — це двомірний штрих-код, що містить різну інформацію, яку зчитують за допомогою спеціальних сканерів і камер мобільних телефонів. Досить запустити програму зчитування QRкоду, навести об'єктив мобільного пристрою на QR-код — і ви отримаєте швидкий доступ до інформації про об'єкт, обравши зручну для користування мову. Завдяки їй відвідувачі музею чи екскурсанти можуть самостійно знайомитися з експонатами, обираючи зручну для користування мову. За допомогою цієї технології відвідувач може отримати цікавішу й більш насичену інформацію, ніж просто текст і додаткові ілюстрації: можна прослухати лекцію, подивитися відеофрагмент або кругову панораму, і все це абсолютно безкоштовно, оскільки інформація міститься в локальній мережі музею.

А екскурсовод під час екскурсії може ілюструвати свою розповідь додатковими матеріалами.

Із застосуванням електронних гідів, QR-кодів з'явилася можливість влаштовувати різноманітні інтелектуальні змагання, проводити тематичні екскурсії за сценарієм чи ігри (наприклад, у формі квестів: слідуючи за розповіддю віртуального зберігача музею, відвідувач спочатку шукає предмети, а потім розповідає про них; або кожен QR-код — це запитаннязавдання щодо музейної експозиції, виконавши яке, отримуєш ключ до наступного завдання) [2].

### **РОБОТА У ГРУПАХ. ЗАВДАННЯ.**

Запропонуйте учням попрактикувати використання QR-кодів. Об'єднайте учнів у 12 груп. Роздайте по одному QR-коду. Скориставшись телефонами, учні мають перейти за посиланням та переглянути інформацію у Вікіпедії про пам'ятку архітектури України, що перебуває під охороною ЮНЕСКО, чи відомий світовий музей.

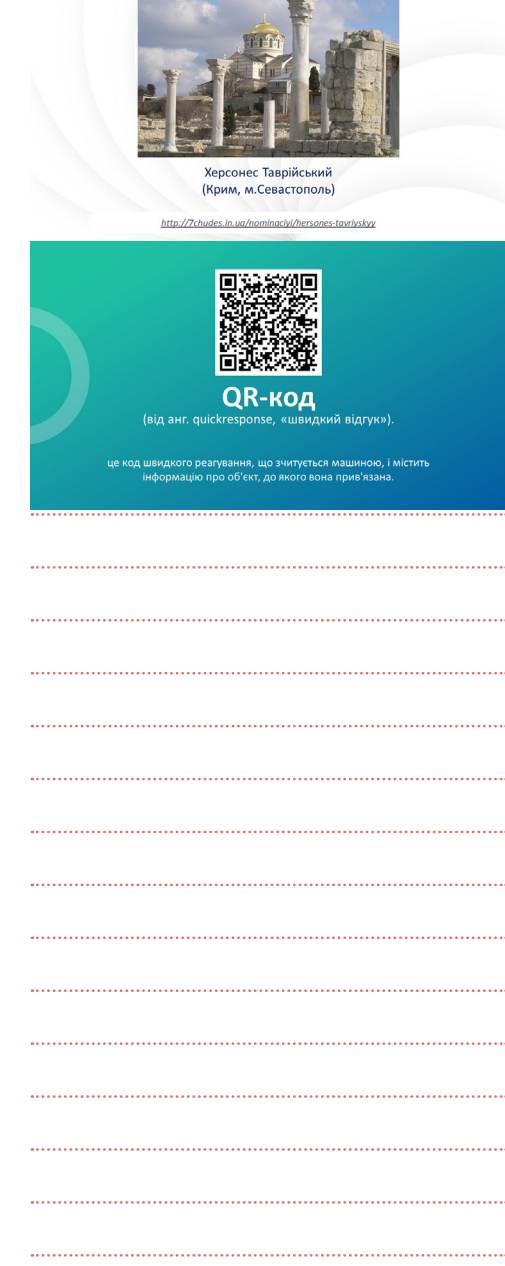

### Мистецтво

В учнів є 5 хвилин на виконання завдання. Запропонуйте їм звернути увагу на такі аспекти:

- $\beta$  в який період побудована ця пам'ятка чи музей та до якого стилю мистецтва вона відноситься;
- $\beta$  в чому унікальність цієї пам'ятки та музею.

Після виконання цих завдань опитайте учнів за інформацією, яку вони занотували.

**ПРИМІТКА.** Учні у роздатковому матеріалі не матимуть назв пам'яток – вони лише для вчителя.

#### **QR-коди пам'яток архітектури України:**

 $\blacksquare$ 

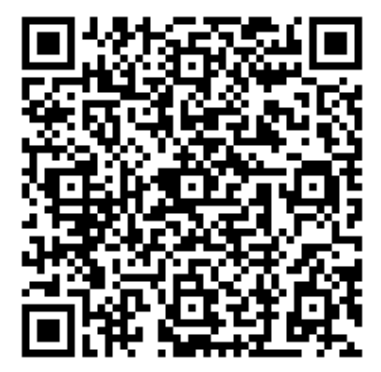

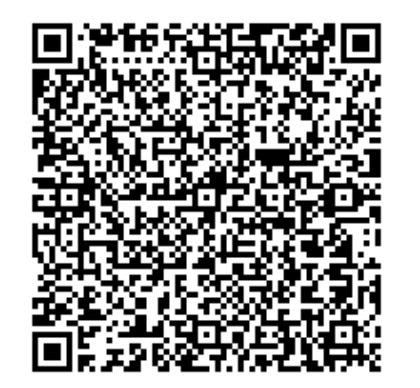

Софія Київська Дерев'яні церкви карпатського регіону Історичний центр Львова

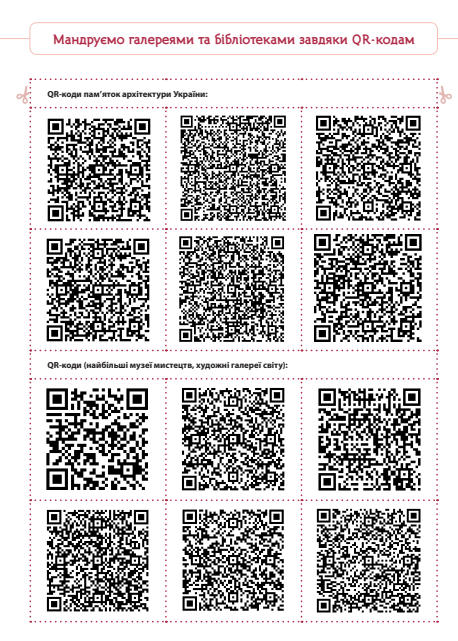

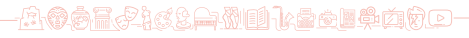

*Для приміток:* 

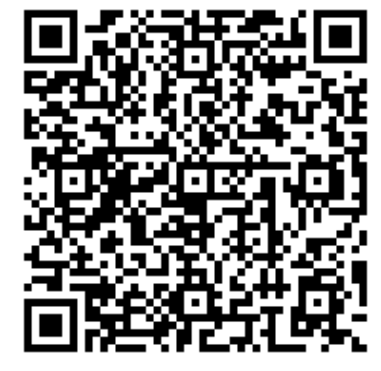

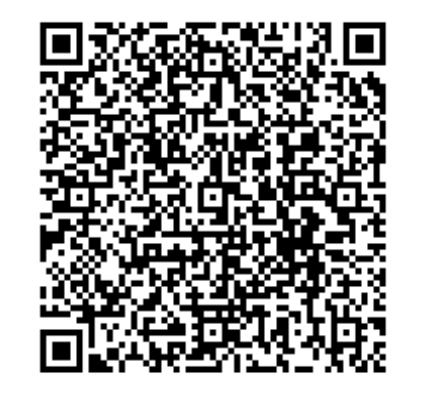

Києво-Печерська лавра Резиденція митрополитів Буковини і Далмації

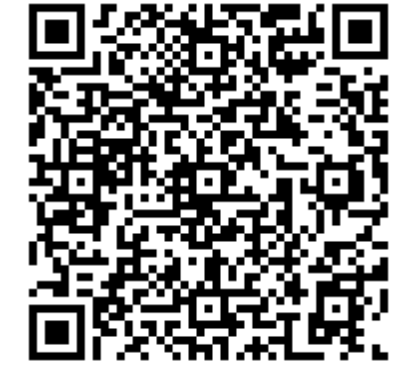

Херсонес Таврійський

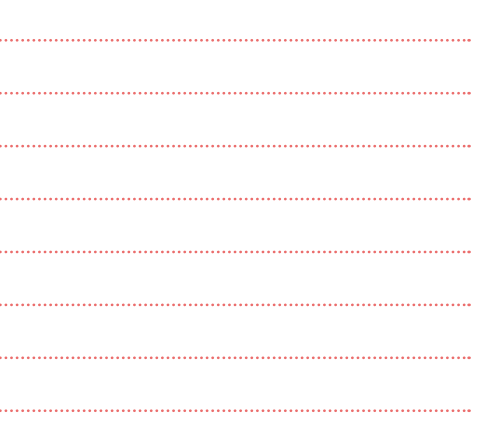

**QR-коди (найбільші музеї мистецтв, художні галереї світу):**

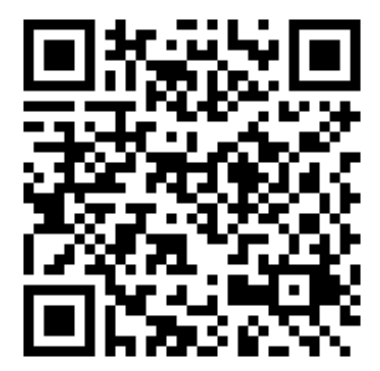

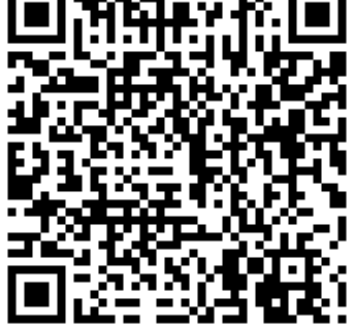

Лувр Галерея старих майстрів (Дрезденська) Галерея Уффіці

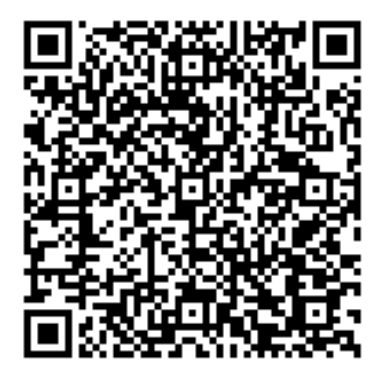

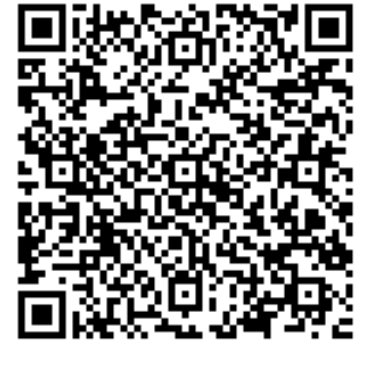

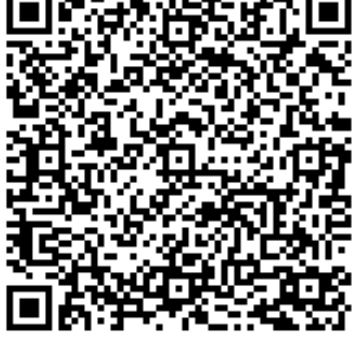

Музей мистецтва Метрополітен Прадо Національний художній музей України

**СКАЖІТЬ.** Новою формою подолання замкнутості музею стає електронний інформаційний простір, що постійно формується й розвивається. На практиці включення користувача в електронне музейне товариство щонайперше відбувається через веб-сайти музеїв [2].

Офіційні сайти музеїв:

- ✎ Лувр (Париж, Франція): [http://www.louvre.fr/llv/commun/home\\_flash.jsp](http://www.louvre.fr/llv/commun/home_flash.jsp);
- ✎ Британський музей (Лондон, Велика Британія): [http://www.britishmuseum.org/default.aspx;](http://www.britishmuseum.org/default.aspx)

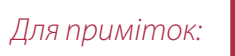

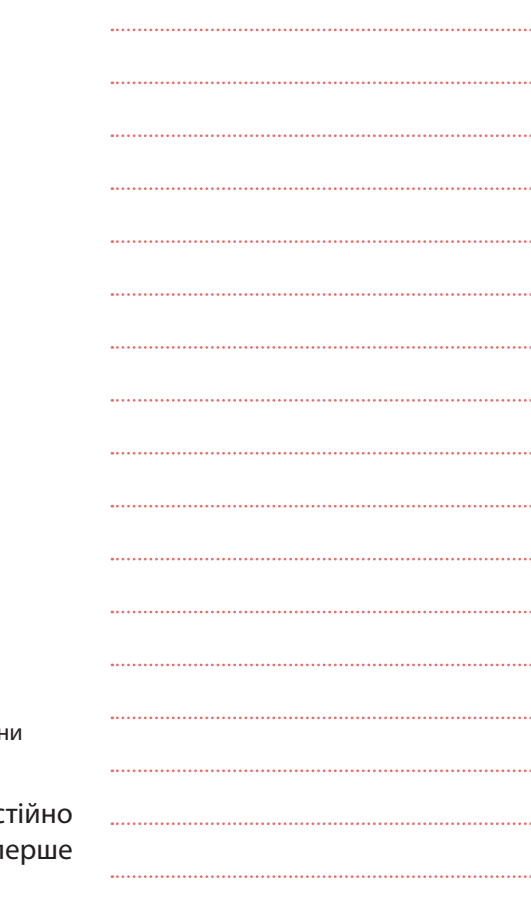

# MUCTEUTBO 8743 2 0 - 10

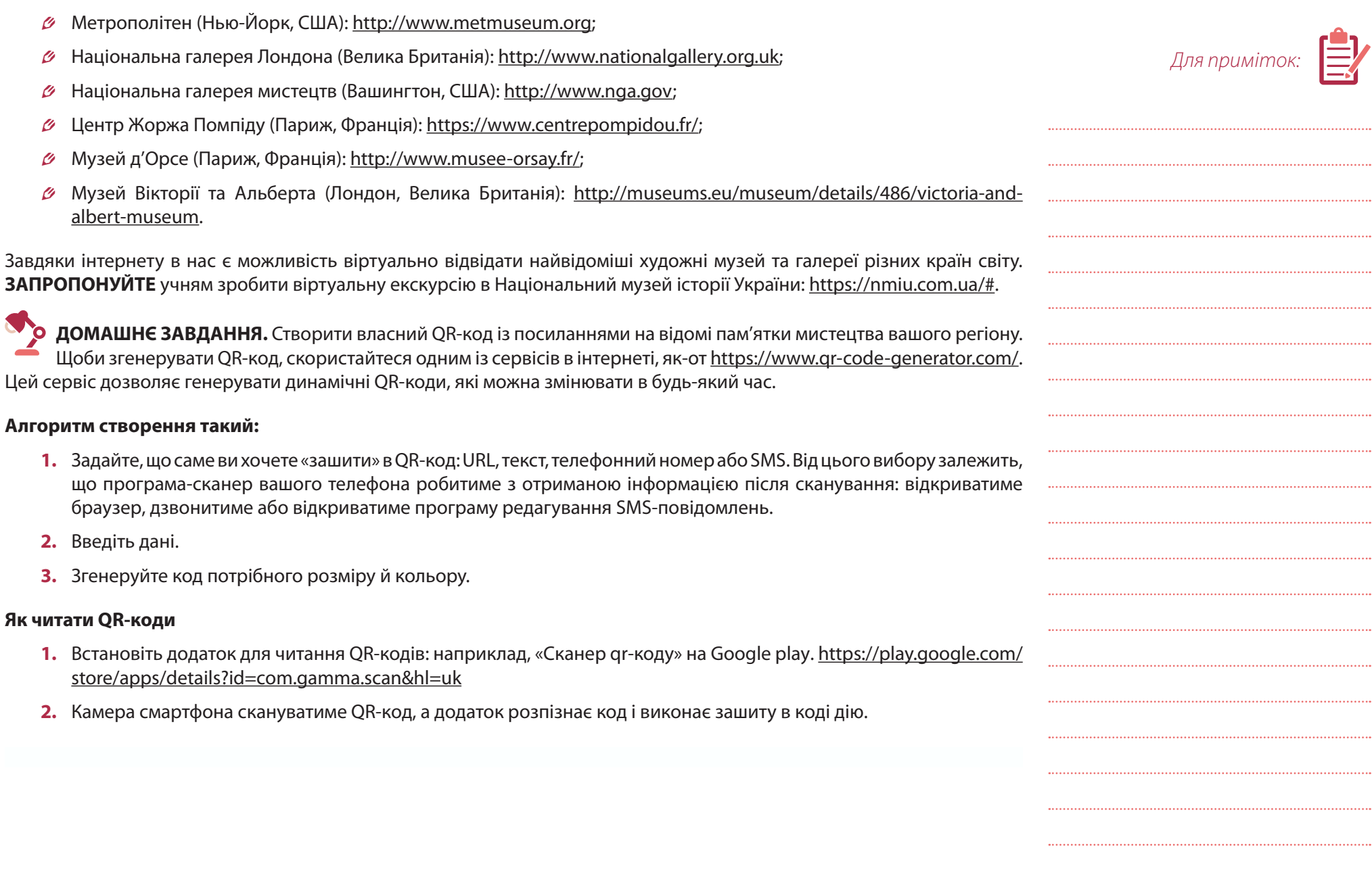

#### **ВИКОРИСТАНІ ДЖЕРЕЛА**

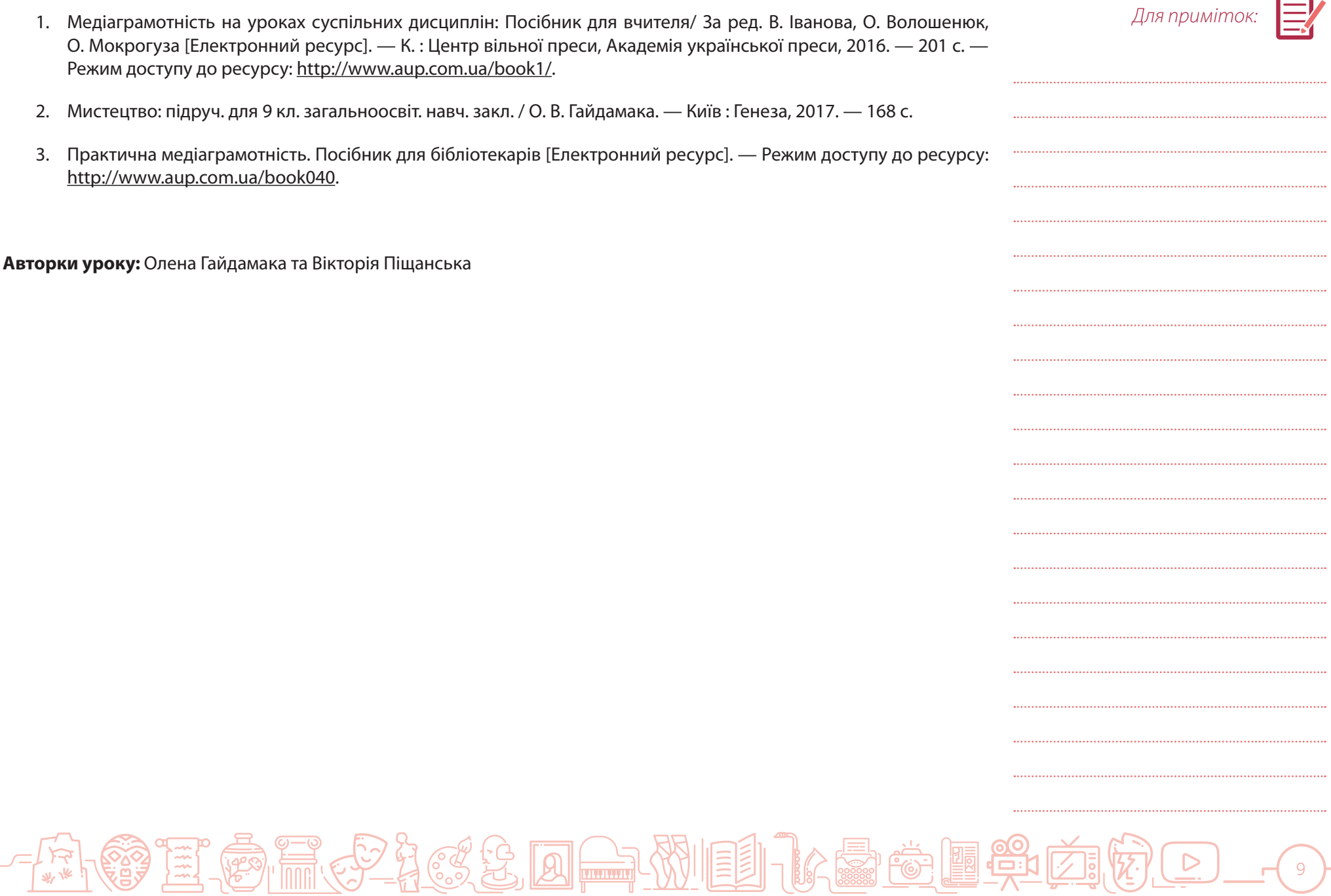

9

 $\mathbb{Z}$  ,

aften.

# $M$ истецтво  $\mathbb{R}^{n \times n}$  (  $\mathbb{R}^{n \times n}$  )  $\mathbb{R}^{n \times n}$  (  $\mathbb{R}^{n \times n}$  )  $\mathbb{R}^{n \times n}$

#### **Вправа: SMM-менеджер/ка музею та бібліотеки**

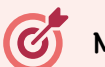

### **Мета вправи**

- » сформувати розуміння, як можна застосовувати сучасні технології та мультимедійність для презентації й популяризації мистецької спадщини;
- » стимулювати інтерес до культурного надбання (до об'єктів із фондів музеїв і бібліотек) за допомогою соціальних мереж.

#### **Навички з інфомедійної грамотності**

- » навички ефективного пошуку інформації;
- » етика спілкування в соціальних мережах;
- » застосування соціальних мереж для популяризації мистецтва.

#### **Що необхідно підготувати до уроку?**

- » смартфон, планшет або комп'ютер із доступом до інтернету;
- » сторінку, зареєстровану вчителем у соцмережі, де учні публікуватимуть свої роботи;
- » смарт-дошку та комп'ютер під'єднаний до інтернету.

### **Індивідуальна робота**

#### **ДЛЯ ВЧИТЕЛЯ. Цю вправу найдоцільніше давати як домашнє завдання.**

**РОЗКАЖІТЬ** учням про те, що таке маркетинг у соціальних мережах. Зокрема, це просування якогось бренду, продукту, закладу, події чи навіть особи в соціальних мережах та на блогових платформах. Важливо, що SMM використовують не лише для продажу продуктів, товарів чи послуг, а і для поширення культурної спадщини.

Ось декілька прикладів, як музеї, галереї чи бібліотеки ведуть свої сторінки в Інстаграмі:

- $\beta$  Національний художній музей України: [https://www.instagram.com/namu.museum/;](https://www.instagram.com/namu.museum/)
- $\beta$  Мистецький Арсенал: [https://www.instagram.com/mystetskyiarsenal/;](https://www.instagram.com/mystetskyiarsenal/)
- ✎ книгарня Mollat у Франції: [https://www.instagram.com/librairie\\_mollat/](https://www.instagram.com/librairie_mollat/);
- ✎ Бібліотека Конгресу США: [https://www.instagram.com/librarycongress/;](https://www.instagram.com/librarycongress/)
- ✎ Музей мистецтв Прадо в Іспанії: [https://www.instagram.com/museoprado/;](https://www.instagram.com/museoprado/)
- $\emptyset$  Музей пам'яті Голокосту Яд ва-Шем в Ізраїлі: <https://www.instagram.com/yadvashem/>;
- $\beta$  книгарня «Букініст» у Чернівцях: [https://www.instagram.com/bukinist\\_chernovtsy\\_/](https://www.instagram.com/bukinist_chernovtsy_/).

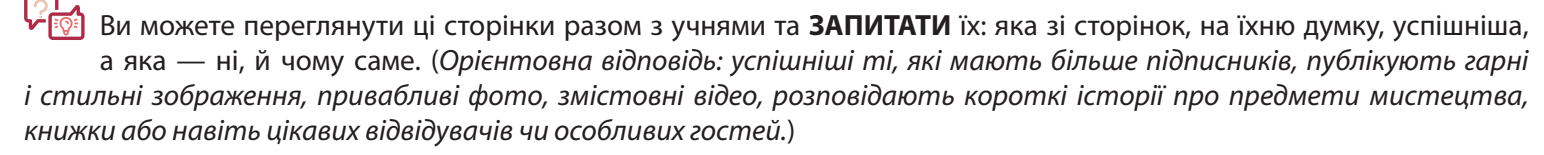

*Для приміток:* 

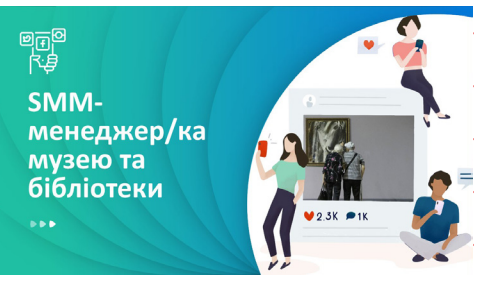

У сучасному світі SMM-менеджер — повноцінна професія, тож **запропонуйте** учням спробувати себе в ній.

 **ЗАВДАННЯ. ІНДИВІДУАЛЬНА РОБОТА.** Оберіть один музей, бібліотеку чи картинну галерею для SMM. Зробіть 5–7 публікацій, використовуючи свій особистий акаунт у соцмережі (в такому разі вам доведеться додати вчителя у список читачів) або оформіть ці дописи офлайн за допомогою редактора Word чи Power Point. При цьому матеріали мають виглядати готовими для публікації у відповідній соцмережі. Протягом тижня наповнюйте сторінку контентом, який би був цікавим та пізнавальним, стосувався обраного вами закладу та об'єктів культури чи мистецтва, які там зберігаються. Не забувайте робити свій контент різноманітним та регулярно постити.

Ви можете вибрати музей чи бібліотеку зі списку або обрати той, який вам до вподоби. Так само ви можете обирати зручну для вас соціальну мережу для цього завдання, однак пропонуємо робити це в Інстаграмі.

**Важливо!** Ваші публікації не можуть бути скопійовані з офіційних акаунтів цих закладів. Усі публікації мають бути унікальними й розробленими вами. Однак ви можете використовувати інформацію на сайті закладу або з інших джерел, даючи посилання на них.

**СКАЖІТЬ.** Готуючи допис для соціальної мережі, пошукайте ті об'єкти на сайтах музеїв, які, на вашу думку, можуть зацікавити аудиторію. Використайте і фотографії, й інформацію про цей об'єкт.

**ПРИМІТКА**. Вчитель може зазначити, скільки саме мистецьких об'єктів має знайти й розповісти про них учень чи учениця.

**Пропонований список музеїв, бібліотек, галерей**

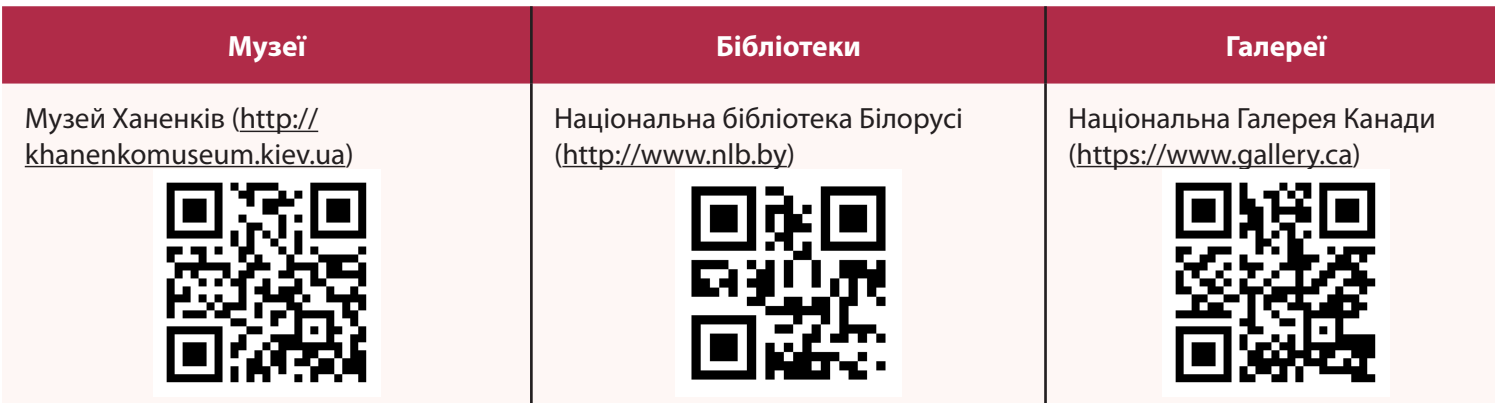

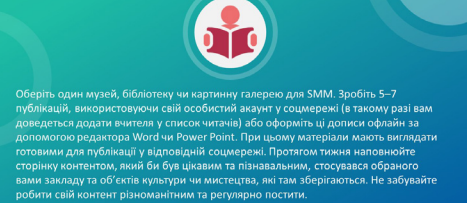

ІНДИВІДУАЛЬНА РОБОТА

### $M$ истецтво  $|\mathbb{C}\mathbb{P}[\mathbb{Z}_2]$  (  $\mathbb{C}\mathbb{Z}[\mathbb{Z}_2]$  ,  $M$  )  $M$  )  $M$  )  $M$  )  $M$  )  $M$  )  $M$  )  $M$  )  $M$  )  $M$

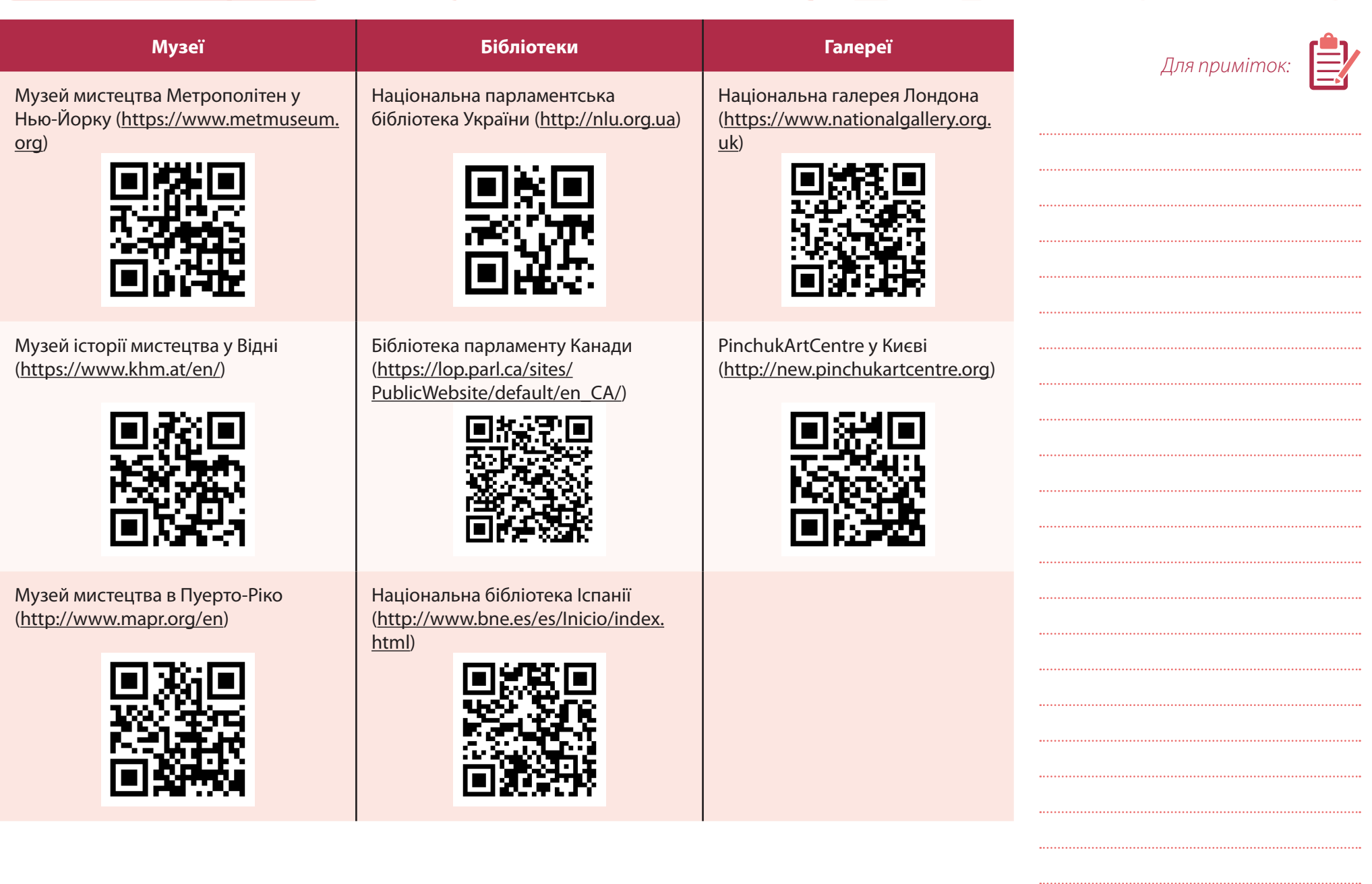

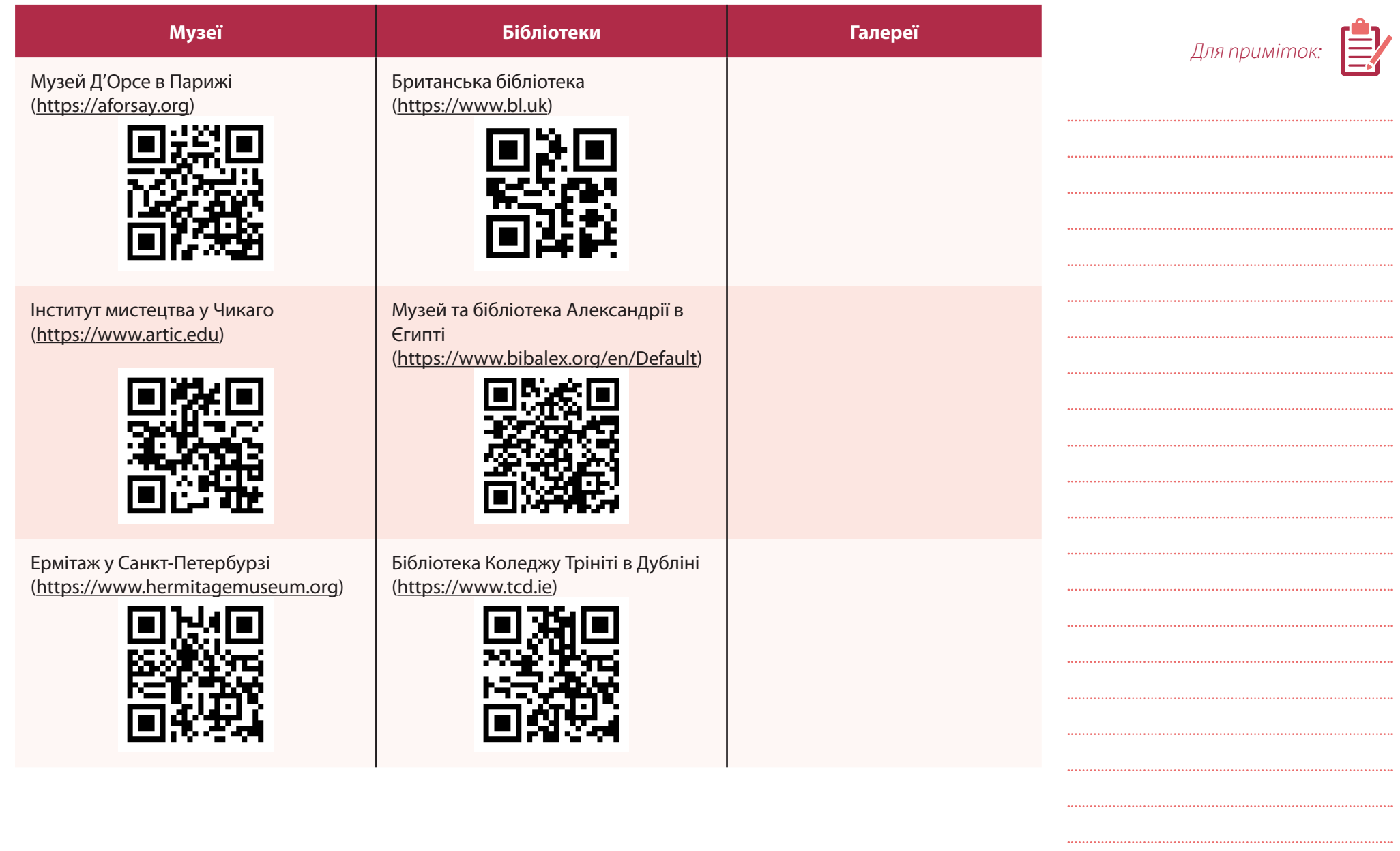

# Mucreutbo 1494623 0 - MIDI 145 0 15 0 14

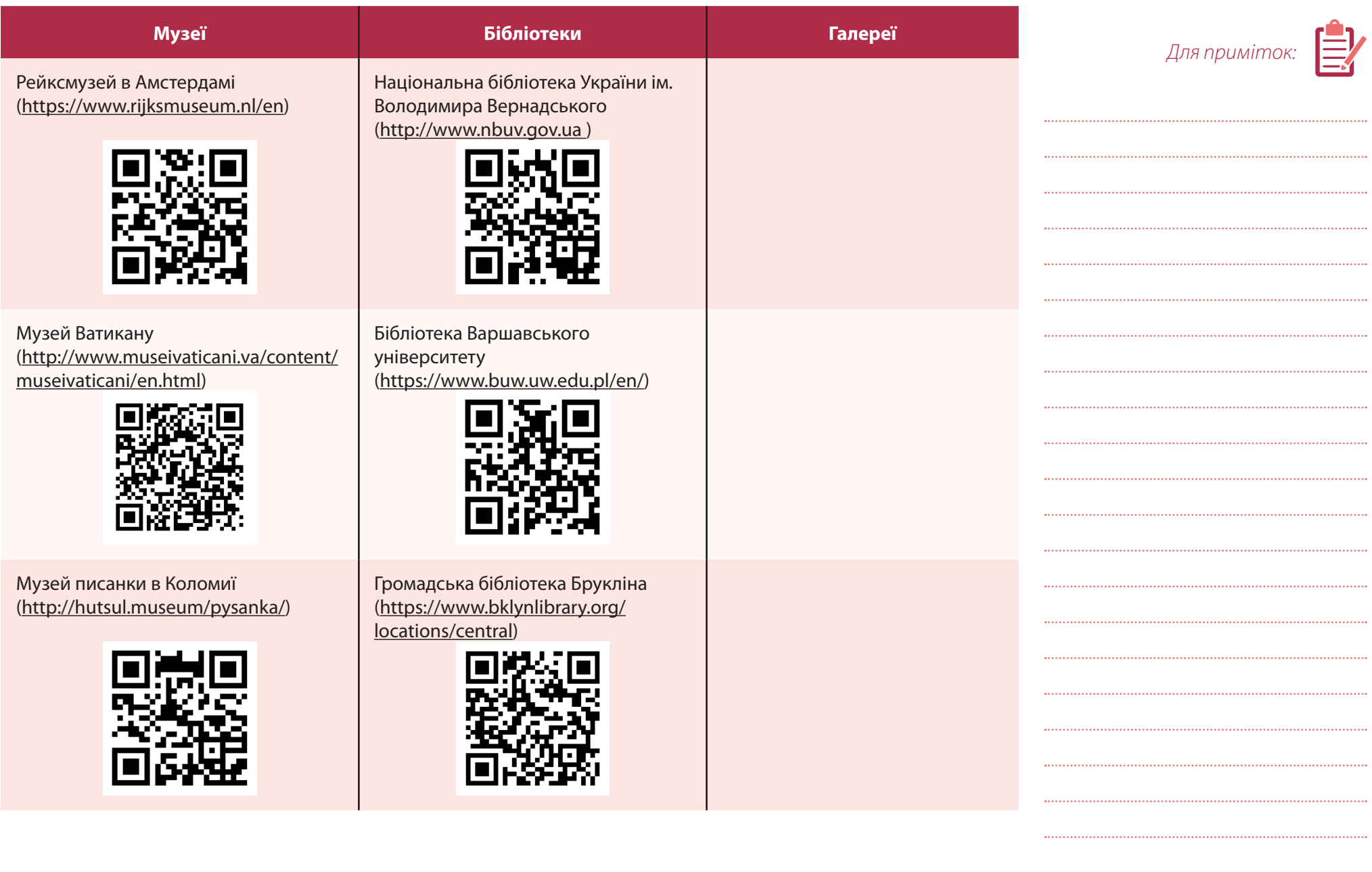

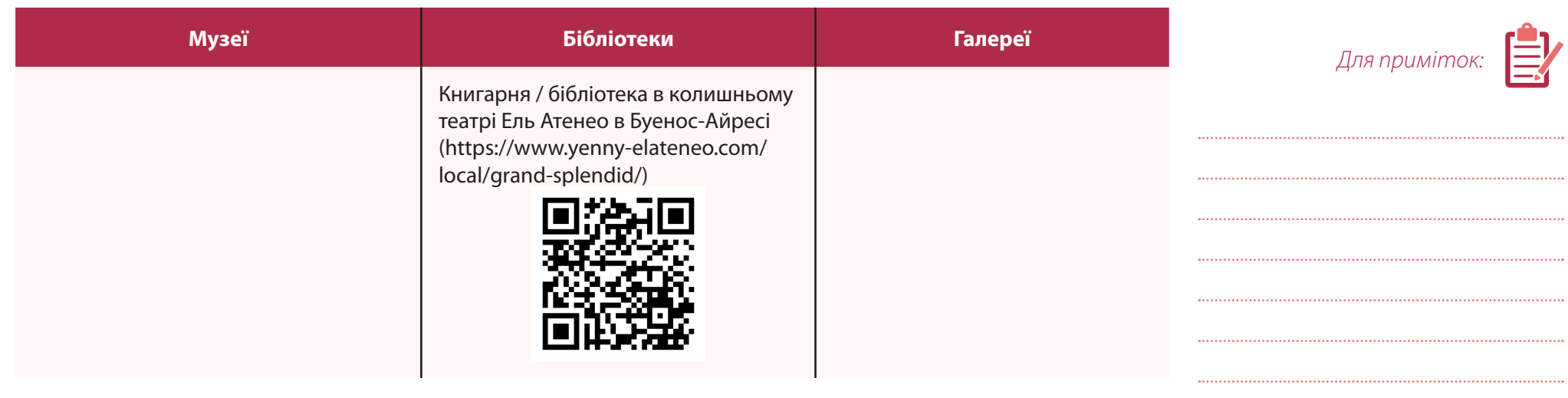

#### **Поради щодо того, як зробити цікавий пост:**

(Джерело: [https://seomadeplace.com/uk/seomadeplace-blog/smm-uk/pravyla-smm-specialista\)](https://seomadeplace.com/uk/seomadeplace-blog/smm-uk/pravyla-smm-specialista)

**1.** Намагайтеся постити якісний, неповторний і тематичний контент, інакше ви втратите своїх підписників.

*Приклад. Мистецький Арсенал коротко розповів історію своїх незвичайних відвідувачів* ([https://www.instagram.com/p/](https://www.instagram.com/p/Bzh6vXOCKVl/) [Bzh6vXOCKVl/](https://www.instagram.com/p/Bzh6vXOCKVl/)).

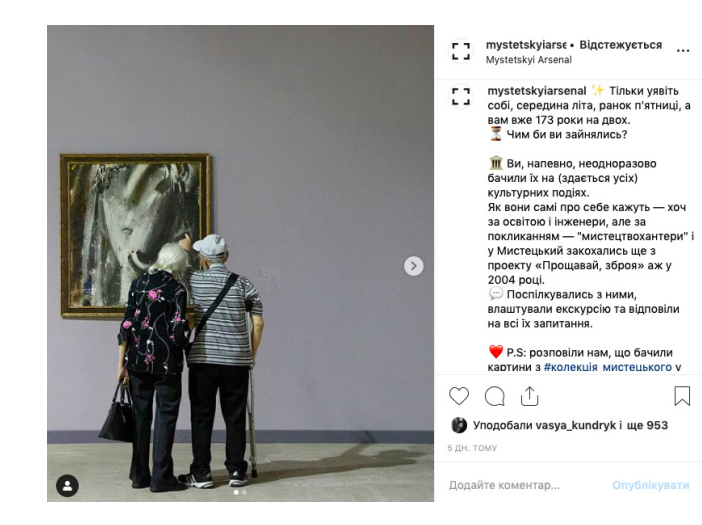

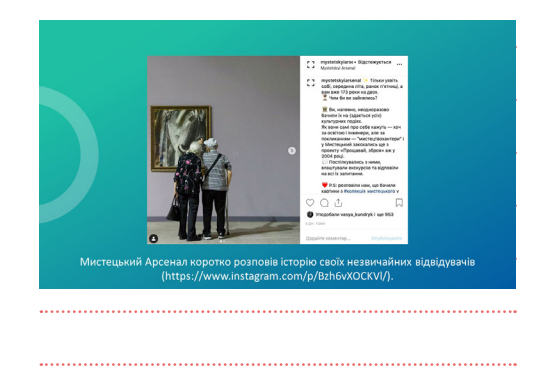

 $\sum_{n=0}^{\infty} \sum_{n=0}^{\infty} \epsilon_n$ 15

### $M$ истецтво  $|\mathcal{C}'|$  $|\mathcal{C}'|$  $|\mathcal{C}''|$  $|\mathcal{C}''|$  $|\mathcal{C}||$  $|\mathcal{C}||$

- **2.** Чистіть коментарі від спаму. Це не означає, що потрібно видаляти всі негативні коментарі чи критику, але особливо агресивні, з ненормативною лексикою чи з посиланнями на сторонні сайти все ж варто чистити.
- **3.** Продумайте стиль своїх публікацій і дотримуйтеся його. Це, зокрема, кольорова гама, логотип тощо. Такі дописи виділятимуть вас та створюватимуть ваш імідж. Однак це не означає, що експериментам немає місця.

*Приклад. Бібліотека Конгресу США присвятила низку дописів жінкам, які відіграли важливу роль в історії. Подача портретів, фон, шрифт — завжди однакові, тому глядач одразу розпізнає, що допис зроблено в рамках тематичного проекту* [\(https://www.instagram.com/p/BySsn-3AG-J/](https://www.instagram.com/p/BySsn-3AG-J/)).

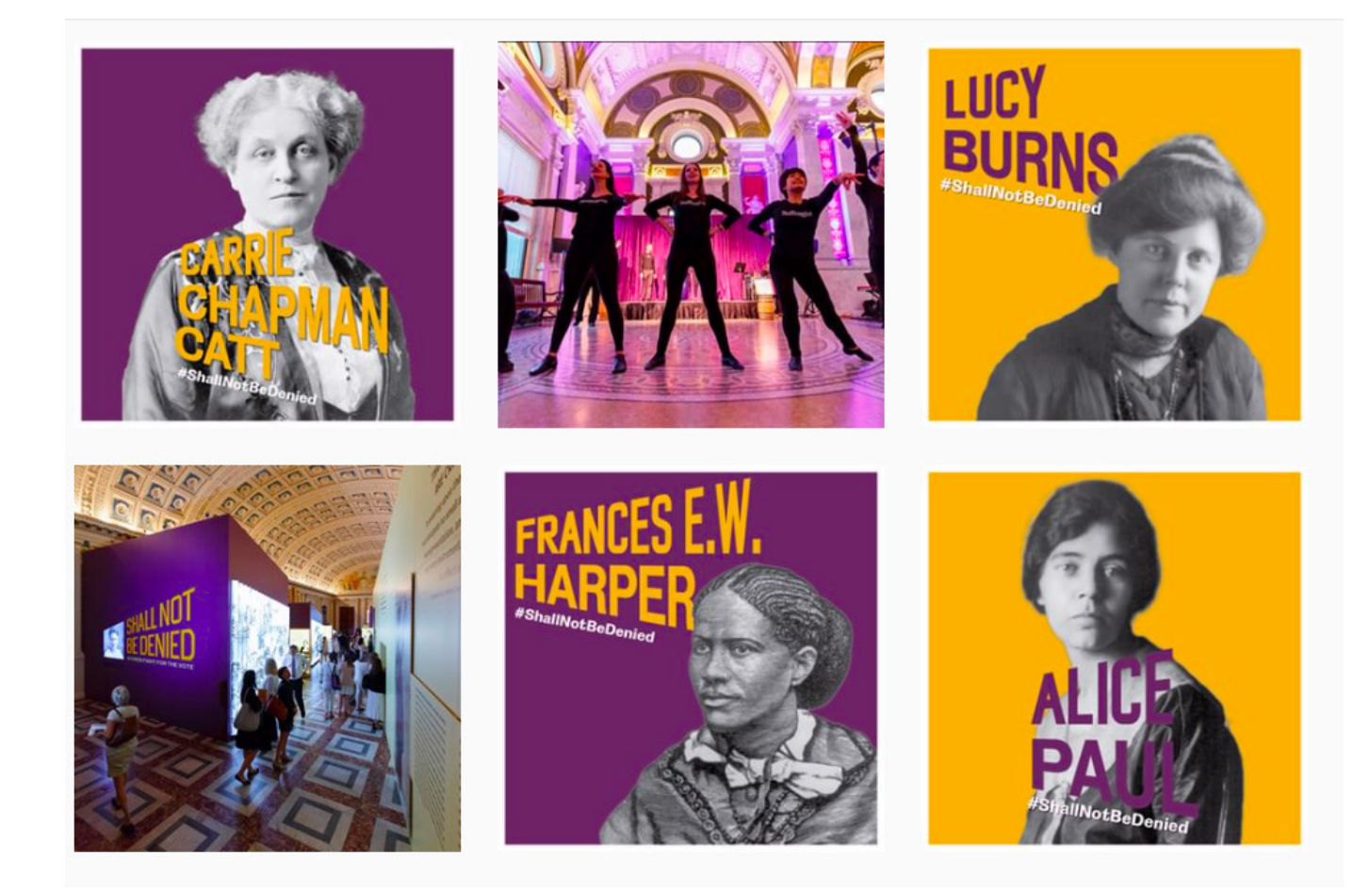

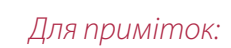

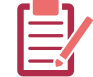

**4.** Урізноманітнюйте контент — чергуйте оголошення, розважальні й корисні матеріали.

*Приклад. Національний художній музей України постить намальованого котика на фоні світлини музею [\(https://www.](https://www.instagram.com/p/BxniFsliv2V/) [instagram.com/p/BxniFsliv2V/\)](https://www.instagram.com/p/BxniFsliv2V/) поряд із дописом про відкриття виставки Олександра Богомазова, де з репортажними фото подається інформація про дату, назву виставки, цитату кураторки виставки тощо ([https://www.instagram.](https://www.instagram.com/p/BxkRlsSCGob/) [com/p/BxkRlsSCGob/](https://www.instagram.com/p/BxkRlsSCGob/)). Також у стрічці публікацій є допис про розіграш квитків до музею та на перегляд кіно, доповнений*   $\phi$ отоколажем — сценою з фільму «Титанік» на фоні інтер'єру музею [\(https://www.instagram.com/p/BzfdrEciLy8/\)](https://www.instagram.com/p/BzfdrEciLy8/).

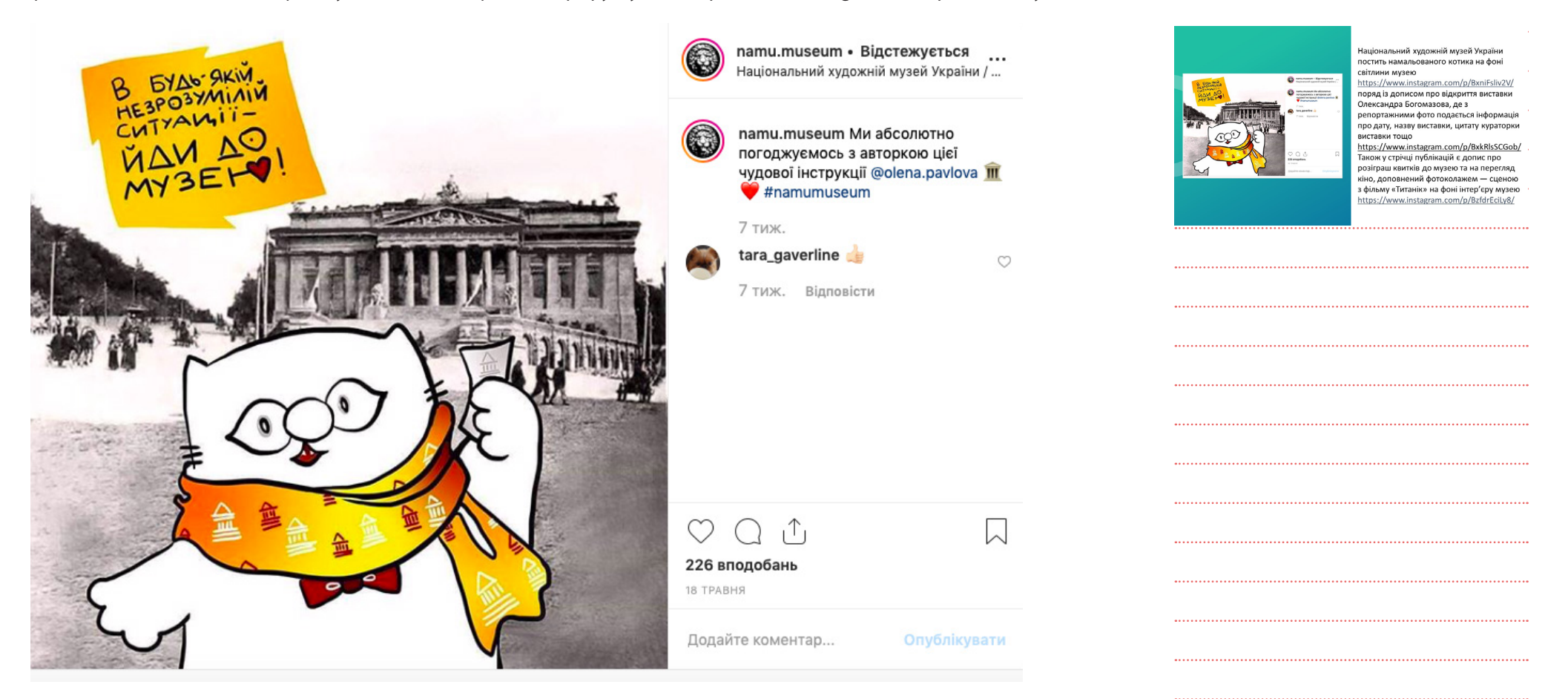

### 序 - 第一卷 胃 + 27 + 32 回 - 对 目 14 - 15 +

*Для приміток:* 

### $M$ истецтво  $\mathbb{R}^2$ អ៊ី $\mathbb{C}$  (  $\mathbb{Z}$  )  $\mathbb{C}$   $\mathbb{Z}$  ( $\mathbb{Z}$  )  $\mathbb{Z}$  ( $\mathbb{Z}$  )  $\mathbb{Z}$  ( $\mathbb{Z}$  )  $\mathbb{Z}$  ( $\mathbb{Z}$  )  $\mathbb{Z}$  ( $\mathbb{Z}$  )  $\mathbb{Z}$  ( $\mathbb{Z}$  )  $\mathbb{Z}$  ( $\mathbb{Z}$

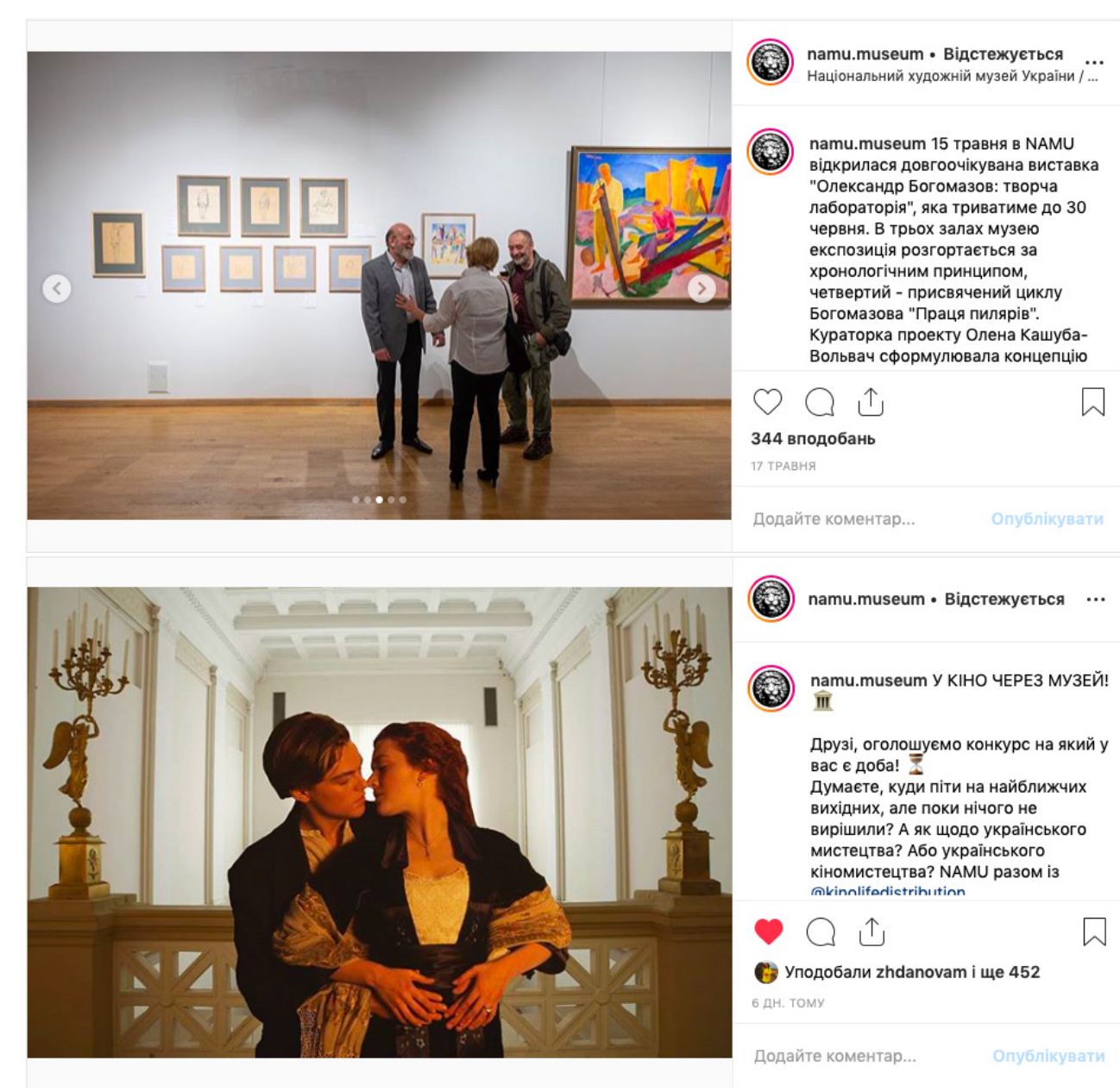

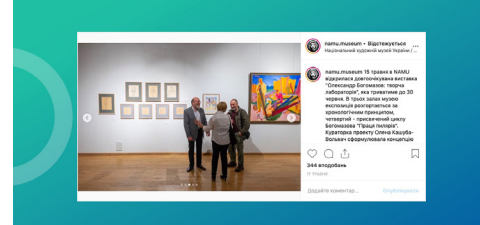

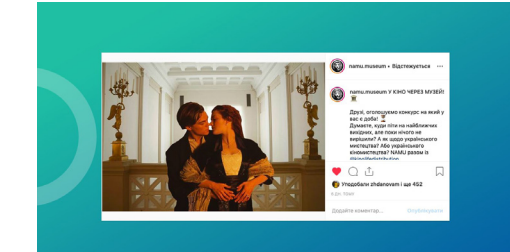

**5.** Швидкі відповіді. Ваші підписники можуть коментувати чи запитувати вас про щось у повідомленнях. Відповідайте вчасно, ввічливо та надаючи за можливості необхідну інформацію.

*Приклад. У тій же публікації на сторінці Мистецького Арсеналу, де розповідається про найстарших відвідувачів, автори допису відповідають на коментарі читачів, навіть якщо це просто смайлик чи подяка ([https://www.instagram.](https://www.instagram.com/p/Bzh6vXOCKVl/) [com/p/Bzh6vXOCKVl/\)](https://www.instagram.com/p/Bzh6vXOCKVl/).*

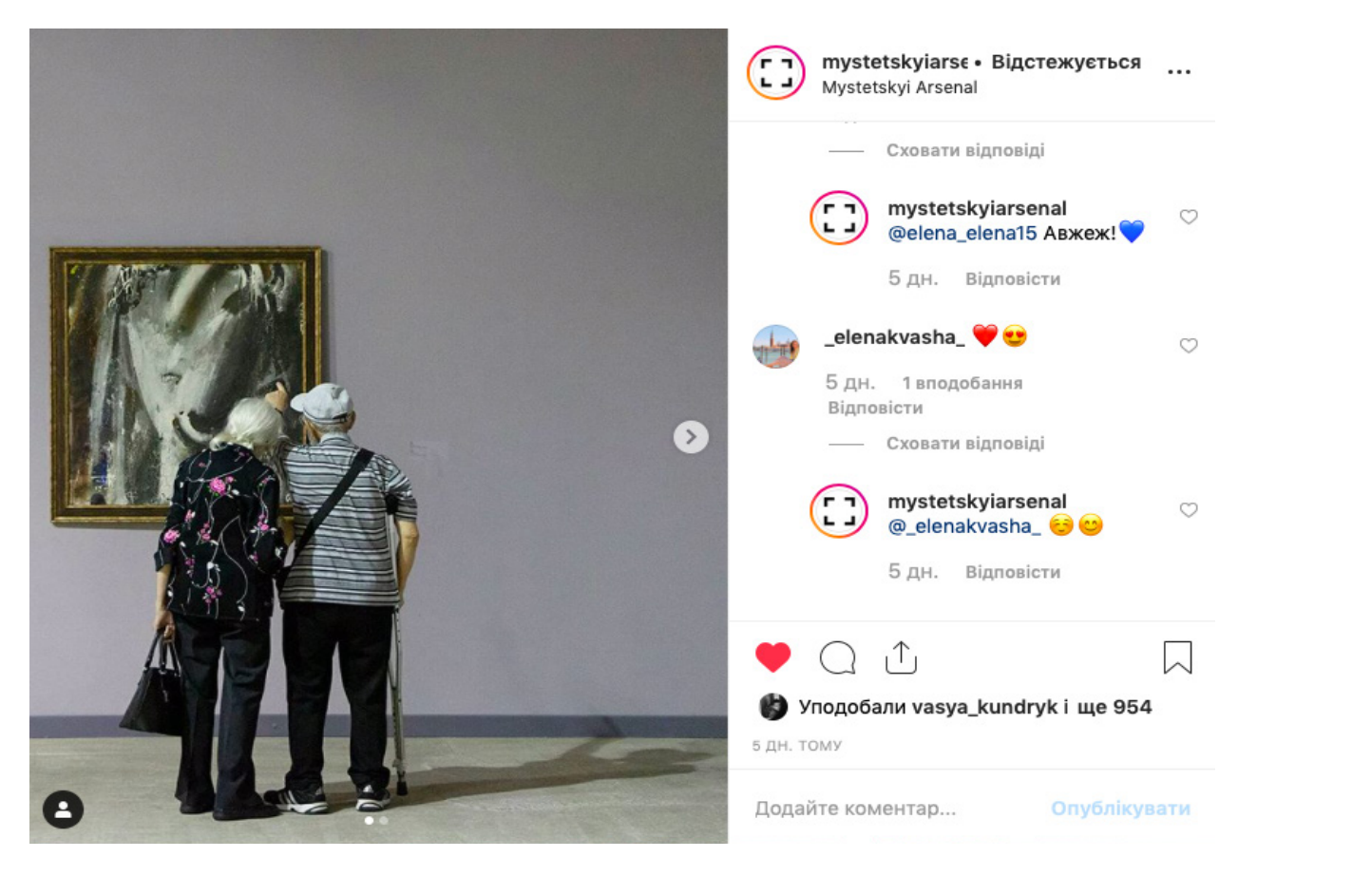

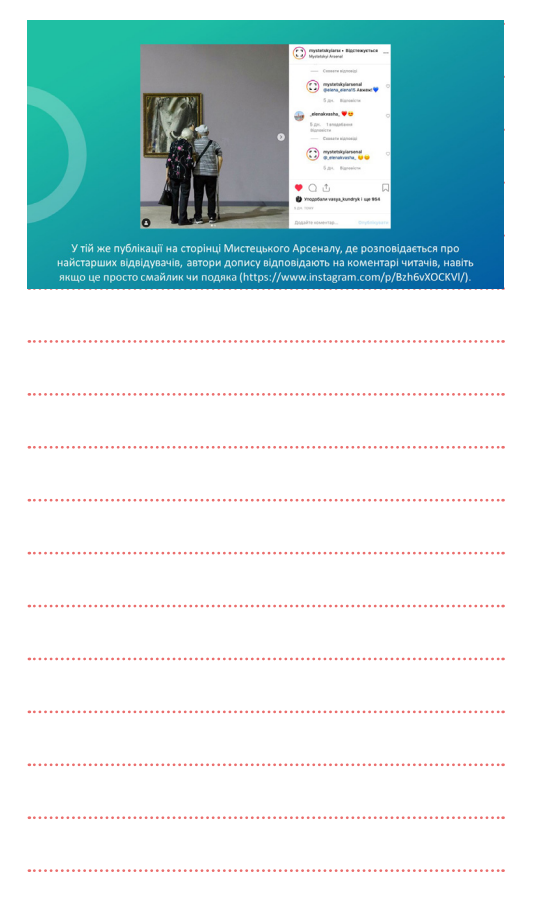

19

**6.** Пишіть грамотно. Не ставте багато знаків оклику й питання. Це сприймається як крик чи спам, а також свідчить про непрофесійність. Пильнуйте, щоби слова й речення були написані грамотно, всі коми та розділові знаки були на своєму місці. Неграмотність негативно впливає на імідж.

 $\begin{picture}(120,111){\line(1,0){155}} \put(120,111){\line(1,0){155}} \put(120,111){\line(1,0){155}} \put(120,111){\line(1,0){155}} \put(120,111){\line(1,0){155}} \put(120,111){\line(1,0){155}} \put(120,111){\line(1,0){155}} \put(120,111){\line(1,0){155}} \put(120,111){\line(1,0){155}} \put(120,111){\line(1,0){15$ 

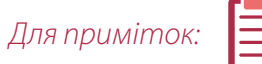

### Мистеитво

**Перевірка завдання.** Якщо учні користуються своїми акаунтами, де вони тимчасово практикують SMM, або завели окремий акаунт для виконання завдання, то вони мають бути відкриті для перегляду вчителем. Під час перевірки зверніть увагу на дотримання основних правил SMM, описаних вище, відповідність публікацій обраній тематиці (чи справді такі картини зберігаються саме в цьому музеї?) і творчу складову. Часто показником успішності можуть бути нові підписники, не знайомі з вашими учнями в реальному житті, активність у коментарях. Однак це лише аспект зворотного відгуку. Важливішою є саме **інтеграція розповідей про мистецтво й дотичні теми у зручному і зрозумілому форматі соцмереж.** Таким чином інформація про культурні надбання досягає й тієї аудиторії, яка доти не цікавилася мистецтвом або вважала його нудною справою. Ця вправа спрямована саме на поєднання креативного нового підходу з уже наявними творами живопису чи літератури.

Вчитель може обрати декілька прикладів робіт учнів, щоб висловити зауваження, звернути увагу на вдалі та менш успішні публікації.

Під час обговорення результатів у класі **ЗАПИТАЙТЕ**. Чи підписались би ви на такий акаунт? Що саме вас приваблює в ньому? *(Орієнтовна відповідь: нова цікава інформація, форма подачі, влучні пояснення до творів мистецтва, можливість дізнатися про конкурси, події, виставки чи заходи тощо.)* 

Чи дозволила ця вправа та розглянуті раніше приклади зацікавитися тим, що раніше ви вважали нудним? *(Орієнтовна відповідь: ніколи раніше не думав / -ла, що бібліотеки можуть бути настільки цікавими або що картинні галереї поєднують різні види мистецтва; якби я був / -ла підписаний / -а на сторінку такого музею до відвідування, то краще би зрозумів / -ла зміст деяких творів.)* 

Як би ви покращили сторінку? Можливо, вам не вистачило якихось ресурсів? *(Орієнтовна відповідь: Якщо учні обирали закордонні музеї та бібліотеки, то були змушені послуговуватися фото з інтернету, а не робити їх самостійно; у випадку музею чи бібліотеки у власному місті, районі чи селі учні можуть відвідувати самостійно, просити у працівників додаткову інформацію та робити фото, якщо це дозволено.)*

**ПІДСУМУЙТЕ.** Ведення сторінок у соцмережах для музеїв та бібліотек — один зі способів поширення й популяризації культурної спадщини. Зокрема, в короткій, зручній та легкій для сприйняття формі, просто гортаючи стрічку в соцмережі, можна отримувати інформацію про мистецькі роботи, швидше дізнаватися про виставки, дізнаватися про долі митців та контекст їхніх творів.

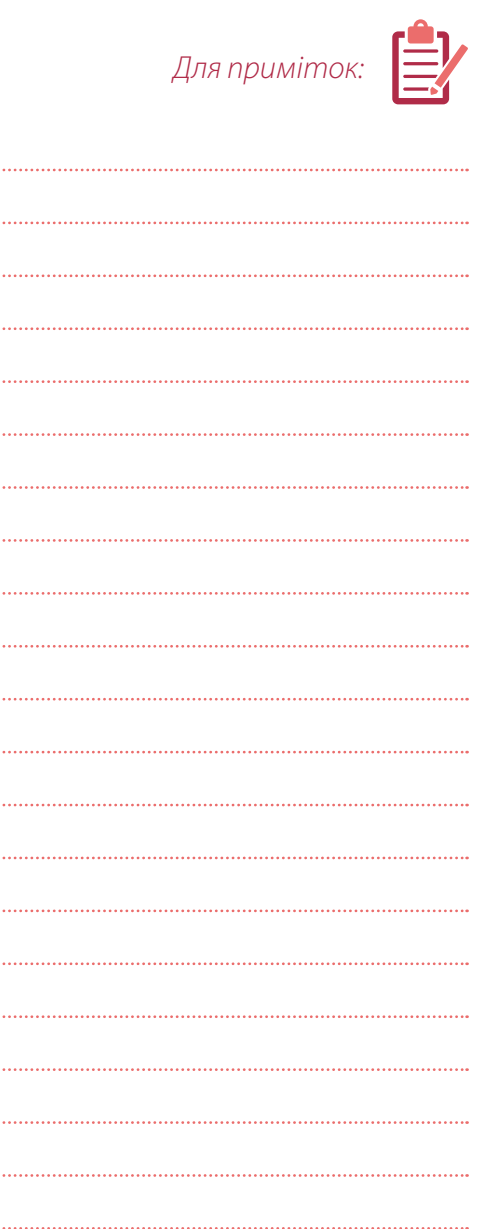

#### **ВИКОРИСТАНІ ДЖЕРЕЛА**

Старожукова Наталія. «Золоті» правила SMM-спеціаліста, або Як досягти успіху в соцмережі [Електронний ресурс] // SEO Made Place. — Режим доступу до ресурсу: [https://seomadeplace.com/uk/seomadeplace-blog/smm-uk/pravyla-smm](https://seomadeplace.com/uk/seomadeplace-blog/smm-uk/pravyla-smm-specialista)[specialista](https://seomadeplace.com/uk/seomadeplace-blog/smm-uk/pravyla-smm-specialista).

*Для приміток:* 

21

**Авторка вправи:** Аліна Мосендз

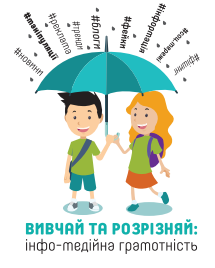

Навчальні матеріали розроблені в межах проекту «Вивчай та розрізняй: інфо-медійна грамотність», що виконують міжнародна організація IREX та її українські партнери: МБФ «Академія української преси» і StopFake, за сприяння Міністерства освіти і науки України і підтримки Державного департаменту США та Міністерства закордонних справ і справ Співдружності націй Великої Британії.